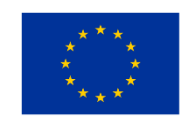

**Finanziato** dall'Unione Europea NextGenerationEU

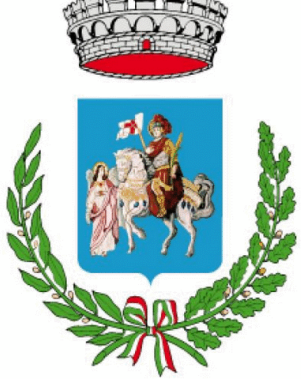

## **COMUNE DI SAN SECONDO DI PINEROLO**

Città Metropolitana di Torino

# **SCHEDA TECNICA MISURA 1.4.5 "PIATTAFORME NOTIFICHE DIGITALI -**PND"

#### **Indice**

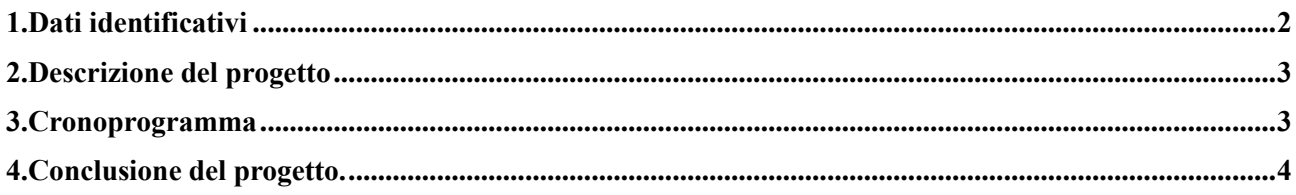

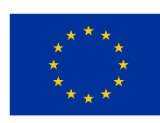

### <span id="page-1-0"></span>**1. Dati identificativi**

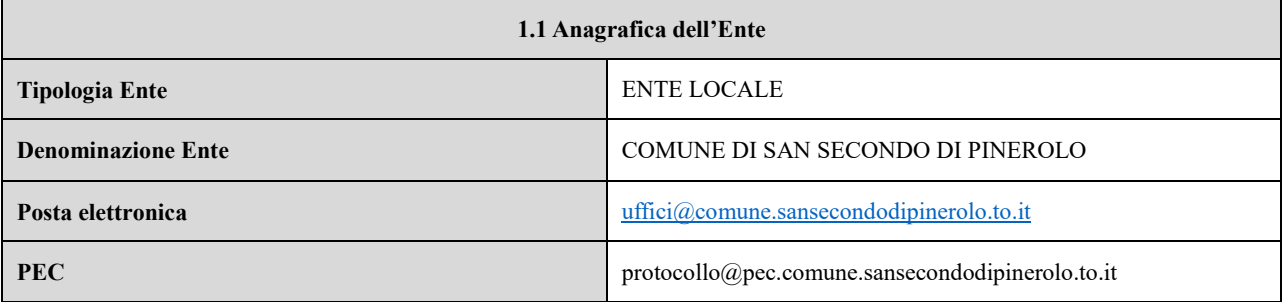

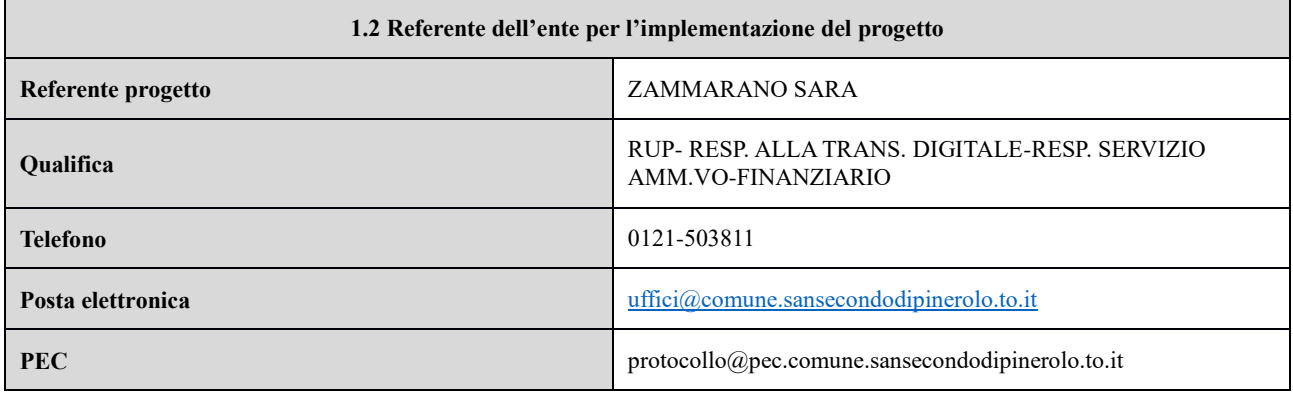

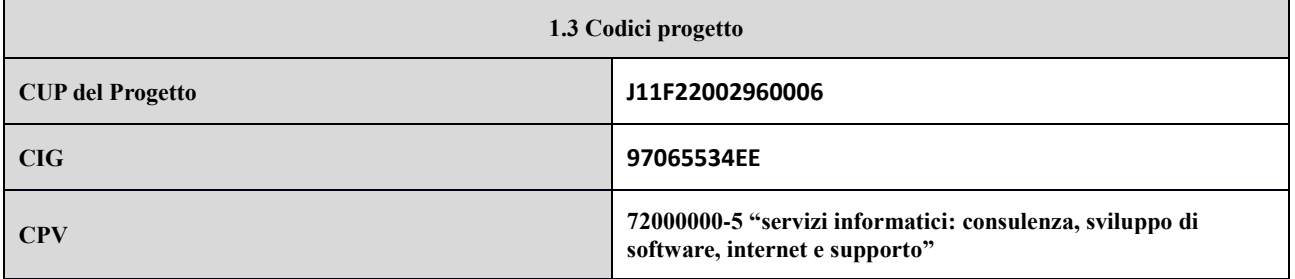

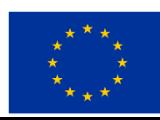

#### <span id="page-2-0"></span>**2. Descrizione del progetto**

Piattaforma Notifiche Digitali (PND) è la piattaforma definita all'articolo 26 del D.L. 16 luglio 2020, n. 76, come convertito dalla legge 11 settembre 2020, n. 120, e come altresì modificato dal D.L. 31 maggio 2021, n. 77. La piattaforma permette alla Pubblica Amministrazione (PA) di inviare ai cittadini notifiche a valore legale relative agli atti amministrativi. Raggiunge i cittadini attraverso canali di comunicazione digitale (PEC/SERCQ) o analogica (Raccomandata AR o 890) e riduce alla PA la complessità della gestione della comunicazione e della determinazione del miglior canale di comunicazione. PND si appoggia ad ulteriori canali di comunicazione (email, SMS, messaggi su app IO) per aumentare la probabilità di riuscire a contattare il cittadino destinatario della notifica. Accentrando la notificazione di tutta la PA, PND realizza il cassetto digitale del cittadino ed emancipa PA dalla complessità di gestire le gare di postalizzazione.

#### **2.1 Obiettivi**

Abilitazione della Piattaforma Notifiche Digitali (PND) per n. 2 servizi:

- 1. NOTIFICHE VIOLAZIONI CODICE DELLA STRADA
- 2. ORDINANZE COMUNALI CON PAGAMENTO
- 3. INTEGRAZIONE CON LA PIATTAFORMA NOTIFICHE DIGITALI\*

#### <span id="page-2-1"></span>**4. Cronoprogramma**

L'avviso prevede che:

- a. L'attività di contrattualizzazione debba concludersi entro 90 gg. dalla notifica PEC ovvero entro il 03/04/2023;
- b. Il completamento dell'attività dovrà essere effettuato entro 180 gg dalla contrattualizzazione.

Coerentemente con le scadenze imposte, si chiede di rispettare quanto segue:

A. La contrattualizzazione dovrà essere effettuata entro il 20/03/2023;

B. Il completamento dell'attività dovrà avvenire entro il 20/09/2023. Questo termine è perentorio.

Proprio considerando questo vincolo temporale, sarà cura del soggetto affidatario fornire relazioni periodiche sullo stato di avanzamento dei servizi, in particolare riguardo a:

- 1. Monitoraggio dei servizi da attivare;
- 2. Monitoraggio dei servizi già integrati;
- 3. Relazione finale.

In ogni caso, il RUP potrà richiedere, in qualunque momento, informazioni in merito agli stati di avanzamento.

#### <span id="page-2-2"></span>**4. Conclusione del progetto.**

Il processo di integrazione e attivazione dei servizi di notifica si intende concluso con esito positivo al momento in cui viene prodotto dalla PA l'esito del processo di integrazione sopra

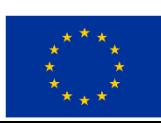

citato, e viene fornita evidenza dell'invio con successo di almeno una notifica in ambiente di produzione di PND per ciascuno dei tre servizi appartenenti alle tipologie di atti definite nel paragrafo C di questo allegato (l'evidenza consiste nella verifica del codice IUN e del codice tipologia atto delle notifiche).

Le attività da porre in essere per integrare i sistemi del Comune con PND sono le seguenti:

- Completamento della procedura di adesione sul portale Self Care messo a disposizione da PagoPA S.p.A. o altra modalità individuata dalla PagoPA S.p.A.:
- selezione dell'ente per cui si intende aderire;
- indicazione del Rappresentante Legale e dei Referenti amministrativo e tecnico;
- Firma digitale dell'accordo di adesione da parte del rappresentante legale: l'accordo viene inviato sulla PEC ufficiale dell'Ente presente in IPA a valle della procedura svolta per l'adesione;
- Caricamento dell'accordo di adesione firmato al link di conferma ricevuto nella stessa PEC;
- Accesso al back-office di PND, tramite il portale Self Care;
- La PA deve generare i documenti da notificare in formato PDF e firmati digitalmente;
- Creazione dei documenti di pagamento (bollettino pagoPA ed, opzionalmente, F24) in formato PDF;
- Creazione di ogni ulteriore documento (es. lettera di accompagnamento) in formato PDF;
- Integrazione del Comune con la piattaforma PND, che può avvenire:
- Nel caso di integrazione dei sistemi del Comune tramite le API B2B attraverso :
- la generazione delle API Key in ambiente UAT, che verrà utilizzata per identificare la PA in ogni REST Request;
- l'integrazione delle API di deposito del documento in PND;
- l'integrazione delle API di creazione di una notifica;
- l'integrazione delle API di ottenimento dello stato di una notifica e delle relative attestazioni opponibili ai terzi.
- Nel caso di gestione senza ricorso alle API B2B (i.e. per volumi di notifiche estremamente contenuti) è possibile procedere avvalendosi delle funzionalità messe a disposizione dalla piattaforma PND:
- accesso dal sito PND alla piattaforma e gestione delle singole notifiche;
- creazione manuale della notifica (con caricamento degli atti oggetto della notifica);
- verifica dello stato di avanzamento dell'iter attraverso la consultazione del dettaglio della notifica e effettuare il download delle attestazioni opponibili a terzi visualizzate e rese disponibili nella timeline;
- Attualizzazione della posizione debitoria interrogando PND per ottenere la data di perfezionamento e l'ammontare delle spese di notifica per le notifiche di atti che prevedono un pagamento.
- Integrazione con i sistemi di fatturazione per gestire le fatture emesse da PagoPA S.p.A. per l'erogazione del servizio;
- Attività di test in ambiente UAT;
- Richiesta di attivazione del servizio in produzione e creazione dell'API Key per quell'ambiente;
- Verifica della funzionalità in ambiente di produzione. All'atto dell'inizio delle attività di integrazione il Comune otterrà da PagoPA S.p.A. la seguente documentazione:
- Manuale Operativo di Piattaforma Notifiche Digitali;
- API fornite da Piattaforma Notifiche Digitali, con inclusi i Sequence Diagram che ne dimostrano l'utilizzo;
- Lista di test case e dei relativi risultati attesi;

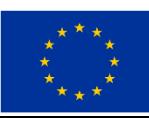

- Modello di tracciamento dell'esecuzione dei test e dei risultati ottenuti. La fase di attivazione dei due servizi, di cui al paragrafo C del presente allegato, sarà considerata conclusa con il completamento per ciascun servizio del percorso di creazione della notifica da parte del Comune e dal ricevimento della stessa da parte del destinatario, compresa l'eventuale fase di pagamento dell'importo previsto.

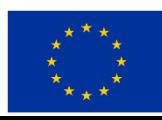